# **fretwork Documentation**

*Release 0.5.0*

**FoFiX team**

**Jan 04, 2021**

## **Contents**

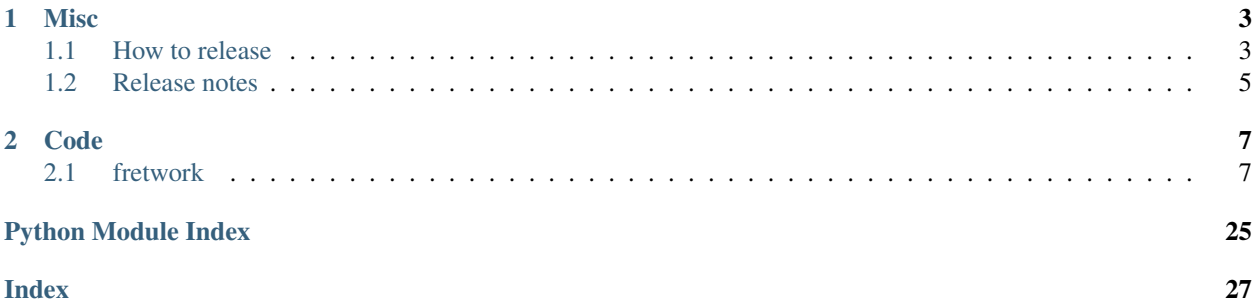

This is a shared library between FoFiX and FoF:R.

# CHAPTER 1

## **Misc**

## <span id="page-6-1"></span><span id="page-6-0"></span>**1.1 How to release**

Here is the release process for fretwork:

• bump the version on a PR (fretwork/version.py and source/conf.py):

```
pip install bumpversion
bumpversion --allow-dirty part
```
- make a tag
- make wheels (see below)
- upload sources and wheels on GitHub in a new release.

About wheels:

Since fretwork uses cython, one needs to compile extensions in several plateforms. Then, one need to make a wheel for each platform.

### **1.1.1 Linux**

- 1. Install dependencies:
- SDL 1.2
- SDL\_mixer
- libsoundtouch
- libvorbisfile
- pkg-config
- portmidi
- 2. Install Python dependencies:

pip install -r requirements.txt

3. Compile extensions:

python2 setup.py build\_ext --inplace --force

4. make a wheel:

```
python2 setup.py sdist
python2 setup.py bdist_wheel --inplace
```
5. repeat 3 and 4 with python3.

### **1.1.2 Windows (32 bits)**

#### **Python 2.7**

- Download & install [Python 2.7 32 bits \(x86\)](https://www.python.org/downloads/windows/)
- Download & install [Microsoft Visual C++ Compiler for Python 2.7](http://aka.ms/vcpython27) (9.0)
- Open a Visual C++ Compiler console (32 bits)

#### **Python 3.6**

- Download & install [Python 3.6 32 bits \(x86\)](https://www.python.org/downloads/windows/)
- Download [Microsoft Visual C++ 2015](http://landinghub.visualstudio.com/visual-cpp-build-tools)
- Open a Visual C++ 2015 x86 x64 cross build tools command prompt

#### **All**

- Go to the fretwork directory
- Copy the Windows dependency pack into win32
- Install some python dependencies:

```
pip.exe install cython setuptools wheel
```
• Compile extensions:

python.exe setup.py build\_ext --inplace --force

• Make a wheel:

```
python.exe setup.py sdist
python.exe setup.py bdist_wheel
```
## <span id="page-8-0"></span>**1.2 Release notes**

### **1.2.1 0.5.0 (2021-01-04)**

- Build: specify numpy versions according to Python versions
- Build: update classifiers (Python versions 3.7 & 3.8)
- Deps: add a requirements.txt file
- Deps: do not pin requirements in *setup.py*
- Deps: update Cython version
- Deps: update NumPy version
- Deps: update PyOpenGL version
- Deps: update Pygame version
- Doc: fix the Windows dependency pack link in the README file
- Setup: update contact information
- Windows: replace *dprintf* with *fdprintf* (MixStream)

Details: <https://github.com/fofix/fretwork/milestone/3?closed=1>

## **1.2.2 0.4.0 (2019-02-10)**

- Pin versions
- Make the log level customizable
- Fix *SDL\_mixer* init
- Syntax: fix relative imports in the *midi* module
- Python 3: fix an exception syntax in *midi.EventDispatcher*
- Python 3: Use python3 imports for *StringIO* and *StringType*
- Doc: remove the useless *midi* module content
- Doc: add the *mixstream.VorbisFileMixStream* content
- Tests: add some tests for *midi.MidiInFile*
- Tests: add some tests for *midi.DataTypeConverters*
- Tests: add some tests for the *Task* module
- Deps: remove *Pillow* from requirements

Details: <https://github.com/fofix/fretwork/milestone/2?closed=1>

### **1.2.3 0.3.0 (2017-11-09)**

- use the *logging* module
- port the code to python 3
- add docs
- add tests
- release on PyPi

Details: <https://github.com/fofix/fretwork/milestone/1?closed=1>

## **1.2.4 0.2.0 (2015-11-22)**

- Add the *midi* module
- add the *time* module
- remove compiled code
- add DLLs path for Windows

## **1.2.5 0.1.1 (2015-09-21)**

Initial release

# CHAPTER 2

## Code

### <span id="page-10-3"></span><span id="page-10-1"></span><span id="page-10-0"></span>**2.1 fretwork**

### **2.1.1 fretwork package**

**Subpackages**

**fretwork.midi package**

#### **Submodules**

#### <span id="page-10-2"></span>**fretwork.midi.DataTypeConverters module**

This module contains functions for reading and writing the special data types that a midi file contains.

```
fretwork.midi.DataTypeConverters.fromBytes(value)
    Turns a list of bytes into a string
```
fretwork.midi.DataTypeConverters.**getNibbles**(*byte*) Returns hi and lo bits in a byte as a tuple

```
>>> getNibbles(142)
(8, 14)Asserts byte value in byte range
>>> getNibbles(256)
Traceback (most recent call last):
...
ValueError: Byte value out of range 0-255: 256
```
fretwork.midi.DataTypeConverters.**readBew**(*value*) Reads string as big endian word, (asserts len(value) in [1,2,4])

```
>>> readBew('aáâã')
\bigcirc>>> readBew('aá')
\bigcap
```
fretwork.midi.DataTypeConverters.**readVar**(*value*)

Converts varlength format to integer. Just pass it 0 or more chars that might be a varlen and it will only use the relevant chars. use varLen(readVar(value)) to see how many bytes the integer value takes. asserts len(value) >= 0

```
>>> readVar('@')
1081408
>>> readVar('áâãa')
295821045191137
```
fretwork.midi.DataTypeConverters.**setNibbles**(*hiNibble*, *loNibble*)

Returns byte with value set according to hi and lo bits Asserts hiNibble and loNibble in range $(16)$ 

```
>>> setNibbles(8, 14)
142
>>> setNibbles(8, 16)
Traceback (most recent call last):
...
ValueError: Nible value out of range 0-15: (8, 16)
```
fretwork.midi.DataTypeConverters.**toBytes**(*value*)

Turns a string into a list of byte values

```
fretwork.midi.DataTypeConverters.to_n_bits(value, length=1, nbits=7)
     returns the integer value as a sequence of nbits bytes
```
fretwork.midi.DataTypeConverters.**varLen**(*value*) Returns the the number of bytes an integer will be when converted to varlength

fretwork.midi.DataTypeConverters.**writeBew**(*value*, *length*) Write int as big endian formatted string, (asserts length in [1,2,4]) Difficult to print the result in doctest, so I do a simple roundabout test.

```
>>> readBew(writeBew(25057, 2))
25057
>>> readBew(writeBew(1642193635L, 4))
1642193635
```
fretwork.midi.DataTypeConverters.**writeVar**(*value*) Converts an integer to varlength format

#### <span id="page-11-0"></span>**fretwork.midi.EventDispatcher module**

```
class fretwork.midi.EventDispatcher.EventDispatcher(outstream)
```

```
channel_messages(hi_nible, channel, data)
    Dispatches channel messages
```

```
continuous_controllers(channel, controller, value)
    Dispatches channel messages
```

```
eof()
     End of file!
```
**header**(*format*, *nTracks*, *division*) Triggers the header event

**meta\_event**(*meta\_type*, *data*) Dispatches meta events

**reset\_time**() Updates relative/absolute time.

**start\_of\_track**(*current\_track*) Triggers the start of track event

**sysex\_event**(*data*) Dispatcher for sysex events

**system\_commons**(*common\_type*, *common\_data*) Dispatches system common messages

**update**  $\tt time$  (*new time=0*, *relative=1*) Updates relative/absolute time.

#### <span id="page-12-0"></span>**fretwork.midi.MidiFileParser module**

```
class fretwork.midi.MidiFileParser.MidiFileParser(raw_in, outstream)
    Bases: object
```
The MidiFileParser is the lowest level parser that see the data as midi data. It generates events that gets triggered on the outstream.

```
parseMThdChunk()
    Parses the header chunk
```
**parseMTrkChunk**() Parses a track chunk. This is the most important part of the parser.

**parseMTrkChunks**() Parses all track chunks.

#### <span id="page-12-1"></span>**fretwork.midi.MidiInFile module**

```
class fretwork.midi.MidiInFile.MidiInFile(outStream, infile)
```
Bases: object

Parses a midi file, and triggers the midi events on the outStream object.

Get example data from a minimal midi file, generated with cubase.

```
Do parsing, and generate events with MidiToText,
so we can see what a minimal midi file contains
>>> from MidiToText import MidiToText
>>> midi_in = MidiInFile(MidiToText(), test_file)
>>> midi_in.read()
format: 0, nTracks: 1, division: 480
----------------------------------
Start - track #0
```
(continues on next page)

(continued from previous page)

```
sequence_name: Type 0
tempo: 500000
time_signature: 4 2 24 8
note_on - ch:00, note:48, vel:64 time:0
note_off - ch:00, note:48, vel:40 time:480
End of track
```
End of file

#### **read**()

Start parsing the file

**setData**(*data="*) Sets the data from a plain string

#### <span id="page-13-0"></span>**fretwork.midi.MidiInStream module**

```
class fretwork.midi.MidiInStream.MidiInStream(midiOutStream, device)
```

```
Bases: object
```
Takes midi events from the midi input and calls the apropriate method in the eventhandler object

#### **close**()

Stop the MidiInstream

```
read(time=0)
```
Start the MidiInstream.

Parameters  $\times$  **time** – sets timer to specific start value.

```
resetTimer(time=0)
```
Resets the timer, probably a good idea if there is some kind of looping going on

#### <span id="page-13-1"></span>**fretwork.midi.MidiOutFile module**

```
class fretwork.midi.MidiOutFile.MidiOutFile(raw_out=")
    Bases: fretwork.midi.MidiOutStream.MidiOutStream
```
MidiOutFile is an eventhandler that subclasses MidiOutStream.

**aftertouch**(*channel=0*, *note=64*, *velocity=64*)

#### Parameters

- $channel 0-15$
- **note** 0-127
- **velocity** 0-127

**channel\_pressure**(*channel*, *pressure*)

**Parameters** 

- $channel 0-15$
- **pressure** 0-127

**continuous\_controller**(*channel*, *controller*, *value*)

<span id="page-14-0"></span>**Parameters** 

- $channel 0-15$
- **controller** 0-127

• **value** – 0-127

**copyright**(*text*)

Copyright notice

#### Parameters **text** – string

**cuepoint**(*text*)

Parameters **text** – string

**end\_of\_track**()

Writes the track to the buffer.

**eof**()

End of file. No more events to be processed.

```
event_slice(slc)
```
Writes the slice of an event to the current track. Correctly inserting a varlen timestamp too.

**header**(*format=0*, *nTracks=1*, *division=96*)

#### Parameters

- **format** type of midi file in  $[0,1,2]$
- **nTracks** number of tracks. 1 track for type 0 file
- **division** timing division ie. 96 ppq.

**instrument\_name**(*text*)

Parameters **text** – string

**key\_signature**(*sf*, *mi*)

#### Parameters

- **sf** a byte specifying the number of flats (-ve) or sharps (+ve) that identifies the key signature ( $-7 = 7$  flats,  $-1 = 1$  flat,  $0 = \text{key of C}$ ,  $1 = 1$  sharp, etc).
- **mi** a byte specifying a major (0) or minor (1) key.

**lyric**(*text*)

Parameters **text** – string

**marker**(*text*)

Parameters **text** – string

**meta\_event**(*meta\_type*, *data*) Handles any undefined meta events

**meta\_slice**(*meta\_type*, *data\_slice*) Writes a meta event

**midi\_ch\_prefix**(*channel*)

Parameters **channel** – midi channel for subsequent data (deprecated in the spec)

**midi\_port**(*value*)

Parameters **value** – Midi port (deprecated in the spec)

<span id="page-15-0"></span>**midi\_time\_code**(*msg\_type*, *values*)

#### Parameters

- **msg\_type** 0-7
- $values 0-15$

**note\_off**(*channel=0*, *note=64*, *velocity=64*)

#### Parameters

- **channel** 0-15
- **note** 0-127
- **velocity** 0-127

**note\_on**(*channel=0*, *note=64*, *velocity=64*)

#### Parameters

- $channel 0-15$
- **note** 0-127
- **velocity** 0-127

**patch\_change**(*channel*, *patch*)

#### Parameters

- $channel 0-15$
- **patch** 0-127

**pitch\_bend**(*channel*, *value*)

#### Parameters

- $channel 0-15$
- **value** 0-16383

**sequence\_name**(*text*) Sequence/track name

#### Parameters **text** – string

**sequence\_number**(*value*)

Parameters **value** – 0-65535

**sequencer\_specific**(*data*)

Parameters **data** – The data as byte values

**smtp\_offset**(*hour*, *minute*, *second*, *frame*, *framePart*)

#### Parameters

- **hour** a byte specifying the hour (0-23). Should be encoded with the SMPTE format, just as it is in MIDI Time Code.
- **minute** a byte specifying the minute (0-59)
- **second** a byte specifying the second (0-59)
- **frame** a byte specifying the number of frames per second (one of : 24, 25, 29, 30).

• **framePart** – a byte specifying the number of fractional frames, in 100ths of a frame (even in SMPTE-based tracks using a different frame subdivision, defined in the MThd chunk).

<span id="page-16-2"></span>**song\_position\_pointer**(*value*)

Parameters **value** – 0-16383

```
song_select(songNumber)
```
Parameters **songNumber** – 0-127

**start\_of\_track**(*n\_track=0*)

Parameters **n\_track** – number of track

**system\_exclusive**(*data*)

Parameters data – list of values in range(128)

**tempo**(*value*)

tempo in us/quarternote (to calculate value from bpm: int(60,000,000.00 / BPM))

Parameters **value** – 0-2097151

**text**(*text*)

Text event

Parameters **text** – string

**time\_signature**(*nn*, *dd*, *cc*, *bb*)

#### Parameters

- **nn** Numerator of the signature as notated on sheet music
- **dd** Denominator of the signature as notated on sheet music The denominator is a negative power of 2:  $2 =$  quarter note,  $3 =$  eighth, etc.
- **cc** The number of MIDI clocks in a metronome click
- **bb** The number of notated 32nd notes in a MIDI quarter note (24 MIDI clocks)

```
tuning_request()
```
**write**()

#### <span id="page-16-1"></span>**fretwork.midi.MidiOutStream module**

```
class fretwork.midi.MidiOutStream.MidiOutStream
    Bases: object
```
MidiOutstream is Basically an eventhandler. It is the most central class in the Midi library. You use it both for writing events to an output stream, and as an event handler for an input stream.

This makes it extremely easy to take input from one stream and send it to another. Ie. if you want to read a Midi file, do some processing, and send it to a midiport.

All time values are in absolute values from the opening of a stream. To calculate time values, please use the MidiTime and MidiDeltaTime classes.

**abs\_time**() Returns the absolute time

```
active_sensing()
```
<span id="page-17-0"></span>**aftertouch**(*channel=0*, *note=64*, *velocity=64*)

#### Parameters

- $\cdot$  channel  $0-15$
- **note** 0-127
- **velocity** 0-127

**channel\_message**(*message\_type*, *channel*, *data*) The default event handler for channel messages

**channel\_pressure**(*channel*, *pressure*)

#### Parameters

- $channel 0-15$
- **pressure** 0-127

#### **continuous\_controller**(*channel*, *controller*, *value*)

#### Parameters

- $channel 0-15$
- **controller** 0-127
- **value** 0-127

**copyright**(*text*) Copyright notice

Parameters **text** – string

#### **cuepoint**(*text*)

Parameters **text** – string

#### **end\_of\_track**()

Parameters **n\_track** – number of track

**eof**()

End of file. No more events to be processed.

#### **get\_current\_track**() Returns the current track number

### **get\_run\_stat**()

Set the new running status

**header**(*format=0*, *nTracks=1*, *division=96*)

#### **Parameters**

- **format** type of midi file in [1,2]
- **nTracks** number of tracks
- **division** timing division

**instrument\_name**(*text*)

Parameters **text** – string

**key\_signature**(*sf*, *mi*)

#### Parameters

- **sf** is a byte specifying the number of flats (-ve) or sharps (+ve) that identifies the key signature ( $-7 = 7$  flats,  $-1 = 1$  flat,  $0 = \text{key of C}$ ,  $1 = 1$  sharp, etc).
- **mi** is a byte specifying a major (0) or minor (1) key.

<span id="page-18-0"></span>**lyric**(*text*)

Parameters **text** – string

**marker**(*text*)

Parameters **text** – string

- **meta\_event**(*meta\_type*, *data*) Handles any undefined meta events
- **midi\_ch\_prefix**(*channel*)

Parameters channel – midi channel for subsequent data (deprecated in the spec)

**midi\_port**(*value*)

Parameters **value** – Midi port (deprecated in the spec)

**midi\_time\_code**(*msg\_type*, *values*)

Parameters

- **msg\_type** 0-7
- $values 0-15$

**note\_off**(*channel=0*, *note=64*, *velocity=64*)

Parameters

- $channel 0.15$
- **note** 0-127
- **velocity** 0-127

**note\_on**(*channel=0*, *note=64*, *velocity=64*)

#### Parameters

- $channel 0-15$
- **note** 0-127
- **velocity** 0-127

**patch\_change**(*channel*, *patch*)

Parameters

- $channel 0-15$
- **patch** 0-127

**pitch\_bend**(*channel*, *value*)

#### Parameters

- $channel 0-15$
- **value** 0-16383

**rel\_time**()

Returns the relative time

```
reset_run_stat()
     Invalidates the running status
```
**reset\_time**() reset time to 0

```
sequence_name(text)
    Sequence/track name
```
Parameters **text** – string

**sequence\_number**(*value*)

Parameters **value** – 0-16383

```
sequencer_specific(data)
```
Parameters **data** – The data as byte values

**set\_current\_track**(*new\_track*) Sets the current track number

```
set_run_stat(new_status)
     Set the new running status
```
**smtp\_offset**(*hour*, *minute*, *second*, *frame*, *framePart*)

#### Parameters

- **hour** a byte specifying the hour (0-23). Should be encoded with the SMPTE format, just as it is in MIDI Time Code.
- **minute** a byte specifying the minute (0-59)
- **second** a byte specifying the second (0-59)
- **frame** A byte specifying the number of frames per second (one of : 24, 25, 29, 30).
- **framePart** A byte specifying the number of fractional frames, in 100ths of a frame (even in SMPTE-based tracks using a different frame subdivision, defined in the MThd chunk).

```
song_continue()
```

```
song_position_pointer(value)
```
Parameters **value** – 0-16383

**song\_select**(*songNumber*)

Parameters **songNumber** – 0-127

**song\_start**()

```
song_stop()
```

```
start_of_track(n_track=0)
```
Parameters **n\_track** – number of track

```
system_exclusive(data)
```
Parameters **data** – list of values in range(128)

**system\_reset**()

```
tempo(value)
```
Tempo in us/quarternote (to calculate value from bpm: int(60,000,000.00 / BPM))

```
Parameters value – 0-2097151
```
<span id="page-20-1"></span>**text**(*text*)

Text event

Parameters **text** – string

 $time$  signature  $(nn, dd, cc, bb)$ 

#### Parameters

- **nn** Numerator of the signature as notated on sheet music
- **dd** Denominator of the signature as notated on sheet music The denominator is a negative power of 2:  $2 =$  quarter note,  $3 =$  eighth, etc.
- **cc** The number of MIDI clocks in a metronome click
- **bb** The number of notated 32nd notes in a MIDI quarter note (24 MIDI clocks)

**timing\_clock**()

**tuning\_request**()

**update\_time**(*new\_time=0*, *relative=1*) Updates the time, if relative is true, new\_time is relative, else it's absolute.

#### <span id="page-20-0"></span>**fretwork.midi.MidiToText module**

```
class fretwork.midi.MidiToText.MidiToText
    Bases: fretwork.midi.MidiOutStream.MidiOutStream
```
This class renders a midi file as text. It is mostly used for debugging

**aftertouch**(*channel=0*, *note=64*, *velocity=64*)

#### Parameters

- $•$  **channel**  $-0.15$
- **note** 0-127
- **velocity** 0-127

**channel\_message**(*message\_type*, *channel*, *data*) The default event handler for channel messages

**channel\_pressure**(*channel*, *pressure*)

#### Parameters

- $channel 0-15$
- **pressure** 0-127

**continuous\_controller**(*channel*, *controller*, *value*)

#### Parameters

- $channel 0.15$
- **controller** 0-127
- **value** 0-127

```
copyright(text)
    Copyright notice
```
Parameters **text** – string

<span id="page-21-0"></span>**cuepoint**(*text*)

Parameters **text** – string

**end\_of\_track**()

Parameters **n\_track** – number of track

**eof**()

End of file. No more events to be processed.

**header**(*format=0*, *nTracks=1*, *division=96*)

#### Parameters

- **format** type of midi file in [1,2]
- **nTracks** number of tracks
- **division** timing division

**instrument\_name**(*text*)

Parameters **text** – string

**key\_signature**(*sf*, *mi*)

#### Parameters

- **sf** is a byte specifying the number of flats (-ve) or sharps (+ve) that identifies the key signature ( $-7 = 7$  flats,  $-1 = 1$  flat,  $0 = \text{key of } C$ ,  $1 = 1$  sharp, etc).
- **mi** is a byte specifying a major (0) or minor (1) key.

**lyric**(*text*)

Parameters **text** – string

**marker**(*text*)

Parameters **text** – string

**meta\_event**(*meta\_type*, *data*) Handles any undefined meta events

**midi\_ch\_prefix**(*channel*)

Parameters **channel** – midi channel for subsequent data (deprecated in the

spec)

```
midi_port(value)
```
Parameters **value** – Midi port (deprecated in the spec)

**midi\_time\_code**(*msg\_type*, *values*)

Parameters

- **msg\_type** 0-7
- $values 0.15$

**note\_off**(*channel=0*, *note=64*, *velocity=64*)

Parameters

•  $channel - 0-15$ 

- **note** 0-127
- **velocity** 0-127

<span id="page-22-0"></span>**note\_on**(*channel=0*, *note=64*, *velocity=64*)

#### Parameters

- $channel 0-15$
- **note** 0-127
- **velocity** 0-127

**patch\_change**(*channel*, *patch*)

#### Parameters

- $channel 0-15$
- **patch** 0-127

**pitch\_bend**(*channel*, *value*)

#### Parameters

- $channel 0-15$
- **value** 0-16383

**sequence\_name**(*text*)

Sequence/track name

Parameters **text** – string

**sequence\_number**(*value*)

Parameters **value** – 0-16383

#### **sequencer\_specific**(*data*)

Parameters **data** – The data as byte values

**smtp\_offset**(*hour*, *minute*, *second*, *frame*, *framePart*)

#### Parameters

- **hour** a byte specifying the hour (0-23). Should be encoded with the SMPTE format, just as it is in MIDI Time Code.
- **minute** a byte specifying the minute (0-59)
- **second** a byte specifying the second (0-59)
- **frame** A byte specifying the number of frames per second (one of : 24, 25, 29, 30).
- **framePart** A byte specifying the number of fractional frames, in 100ths of a frame (even in SMPTE-based tracks using a different frame subdivision, defined in the MThd chunk).

**song\_position\_pointer**(*value*)

Parameters **value** – 0-16383

```
song_select(songNumber)
```
Parameters **songNumber** – 0-127

```
start_of_track(n_track=0)
```
Parameters **n\_track** – number of track

<span id="page-23-1"></span>**sysex\_event**(*data*)

**system\_exclusive**(*data*)

Parameters data – list of values in range(128)

#### **tempo**(*value*)

Tempo in us/quarternote (to calculate value from bpm: int(60,000,000.00 / BPM))

Parameters **value** – 0-2097151

**text**(*text*)

Text event

Parameters **text** – string

**time\_signature**(*nn*, *dd*, *cc*, *bb*)

#### Parameters

- **nn** Numerator of the signature as notated on sheet music
- **dd** Denominator of the signature as notated on sheet music The denominator is a negative power of 2:  $2 =$  quarter note,  $3 =$  eighth, etc.
- **cc** The number of MIDI clocks in a metronome click
- **bb** The number of notated 32nd notes in a MIDI quarter note (24 MIDI clocks)

```
tuning_request()
```
#### <span id="page-23-0"></span>**fretwork.midi.RawInstreamFile module**

```
class fretwork.midi.RawInstreamFile.RawInstreamFile(infile=")
```
Bases: object

It parses and reads data from an input file. It takes care of big endianess, and keeps track of the cursor position. The midi parser only reads from this object. Never directly from the file.

**getCursor**() Returns the value of the cursor

```
moveCursor(relative_position=0)
     Moves the cursor to a new relative position
```
**nextSlice**(*length*, *move\_cursor=1*) Reads the next text slice from the raw data, with length

```
\texttt{readBew}(n\_bytes=1, move\_cursor=1)
```
Reads n bytes of date from the current cursor position. Moves cursor if move\_cursor is true

#### **readVarLen**()

Reads a variable length value from the current cursor position. Moves cursor if move\_cursor is true

```
setCursor(position=0)
```
Sets the absolute position if the cursor

#### **setData**(*data="*)

Sets the data from a string.

#### <span id="page-24-3"></span><span id="page-24-2"></span>**fretwork.midi.RawOutstreamFile module**

```
class fretwork.midi.RawOutstreamFile.RawOutstreamFile(outfile=")
    Bases: object
```
Writes a midi file to disk.

#### **getvalue**()

**write**() Writes to disc

**writeBew**(*value*, *length=1*) Writes a value to the file as big endian word

```
writeSlice(str_slice)
     Writes the next text slice to the raw data
```
**writeVarLen**(*value*) Writes a variable length word to the file

#### <span id="page-24-1"></span>**fretwork.midi.constants module**

A collection of constants from the midi spec.

```
fretwork.midi.constants.is_status(byte)
```
#### **fretwork.mixstream package**

**Module contents**

**Submodules**

**fretwork.audio module**

#### <span id="page-24-0"></span>**fretwork.log module**

Logging module

#### **Usage**

Configure the logger in your launcher:

```
from fretwork import log
# configure the logger
log.configure('file.log', logging.DEBUG)
```
Import and use it:

```
import logging
logger = logging.getLogger(__name__)
```
<span id="page-25-3"></span>fretwork.log.**configure**(*log\_filename*, *log\_level=20*) Configure logging. **Parameters** • **log\_filename** – name of the file where logs are saved.

• **log\_level** – level of logs (default: logging.INFO).

<span id="page-25-1"></span>fretwork.task module ++++++++++++++++++++-

**class** fretwork.task.**Task**

Bases: object

**run**(*ticks*)

**started**()

**stopped**()

**class** fretwork.task.**TaskEngine**(*engine*) Bases: object

> **addTask**(*task*, *synced=True*) Add a task

**checkTask**(*task*) Check if a task exists

**exit**()

Remove all tasks.

```
pauseTask(task)
    Pause a task
```
**removeTask**(*task*) Remove a task

**resumeTask**(*task*) Resume a paused task

#### **run**()

Run one cycle of the task scheduler engine.

**runTask**(*task*, *tick=0*)

#### <span id="page-25-2"></span>**fretwork.timer module**

#### **class** fretwork.timer.**FpsTimer**

Bases: [fretwork.timer.Timer](#page-25-0)

#### **delay**(*fps*)

Reimplementation of pygame.time.Clock.tick() delay functionality. Needed for fps limiting.

#### **get\_fps**()

Calculates and return the average fps then resets the counter.

**tick**()

Calculates time delta since last call. Also accumulates the delta and increments frame counter.

<span id="page-25-0"></span>**class** fretwork.timer.**Timer** Bases: object

<span id="page-26-2"></span>**delta\_time**() Return time delta since startTime

**tick**()

Returns the delta between the current and previous ticks

**time**()

Get current time in milliseconds

#### <span id="page-26-0"></span>**fretwork.unicode module**

Miscellaneous functions for helping us handle Unicode correctly in the face of what we've done in the past.

fretwork.unicode.**unicodify**(*s*) Turns *s* into a Unicode string

Parameters **s** – input string

Returns Unicode version of s

fretwork.unicode.**utf8**(*s*)

Turns s into a valid UTF-8 bytestring. @param s: input @return: UTF-8-encoded version of s

<span id="page-26-1"></span>**fretwork.version module**

## Python Module Index

## <span id="page-28-0"></span>f

```
fretwork.log, 21
fretwork.midi.constants, 21
fretwork.midi.DataTypeConverters, 7
fretwork.midi.EventDispatcher, 8
fretwork.midi.MidiFileParser, 9
fretwork.midi.MidiInFile, 9
fretwork.midi.MidiInStream, 10
fretwork.midi.MidiOutFile, 10
fretwork.midi.MidiOutStream, 13
fretwork.midi.MidiToText, 17
fretwork.midi.RawInstreamFile, 20
fretwork.midi.RawOutstreamFile, 21
fretwork.task, 22
fretwork.timer, 22
fretwork.unicode, 23
fretwork.version, 23
```
## Index

## <span id="page-30-0"></span>A

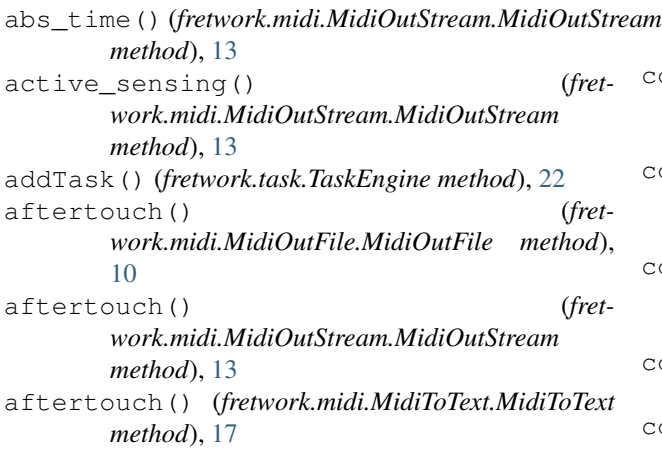

## C

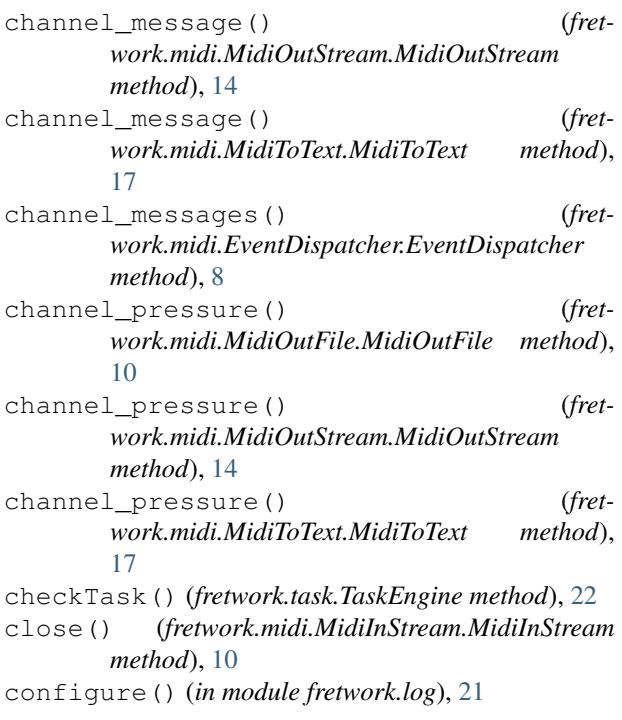

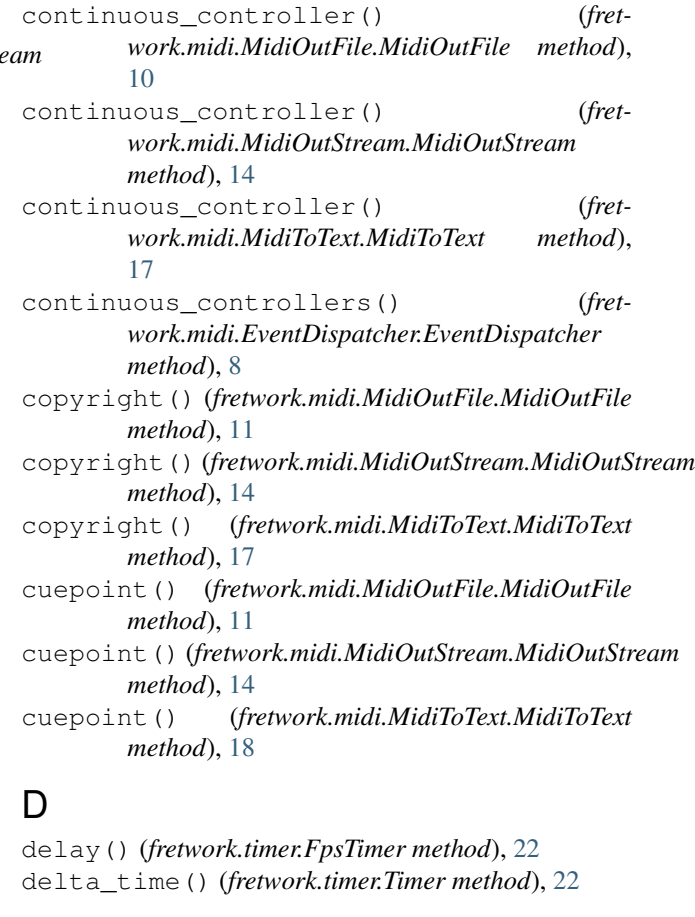

## E

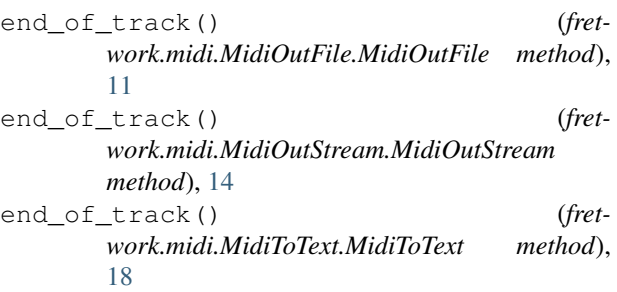

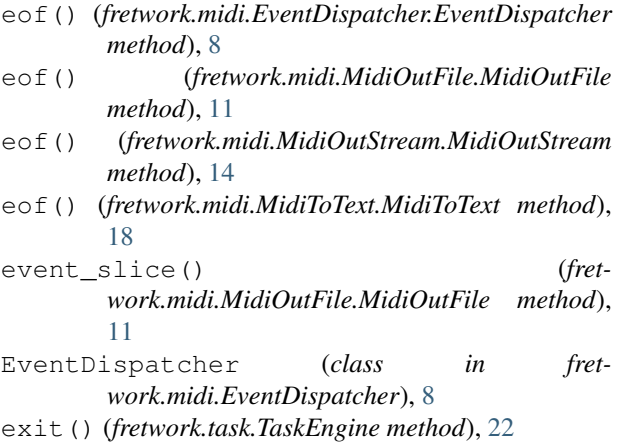

## F

```
FpsTimer (class in fretwork.timer), 22
fretwork.log (module), 21
fretwork.midi.constants (module), 21
fretwork.midi.DataTypeConverters (mod-
       ule), 7
fretwork.midi.EventDispatcher (module), 8
fretwork.midi.MidiFileParser (module), 9
fretwork.midi.MidiInFile (module), 9
fretwork.midi.MidiInStream (module), 10
fretwork.midi.MidiOutFile (module), 10
fretwork.midi.MidiOutStream (module), 13
fretwork.midi.MidiToText (module), 17
fretwork.midi.RawInstreamFile (module), 20
fretwork.midi.RawOutstreamFile (module),
       21
fretwork.task (module), 22
fretwork.timer (module), 22
fretwork.unicode (module), 23
fretwork.version (module), 23
fromBytes() (in module fret-
       work.midi.DataTypeConverters), 7
```
## G

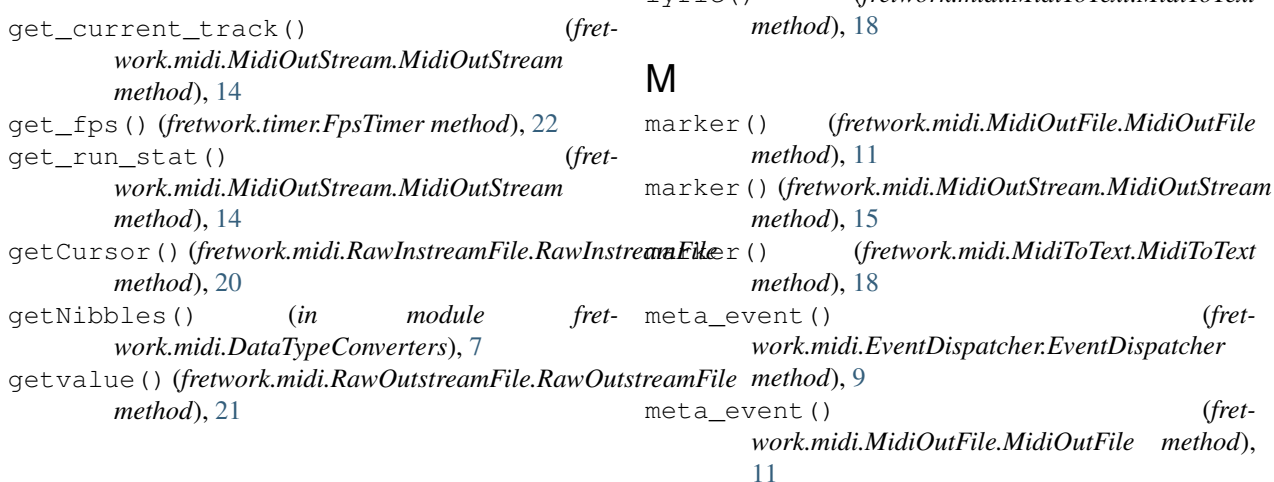

### H

```
header() (fretwork.midi.EventDispatcher.EventDispatcher
       method), 9
header() (fretwork.midi.MidiOutFile.MidiOutFile
       method), 11
header() (fretwork.midi.MidiOutStream.MidiOutStream
       method), 14
header() (fretwork.midi.MidiToText.MidiToText
       method), 18
I
instrument_name() (fret-
       work.midi.MidiOutFile.MidiOutFile method),
       11
instrument name() (fret-
       work.midi.MidiOutStream.MidiOutStream
       method), 14
instrument_name() (fret-
       work.midi.MidiToText.MidiToText method),
```
## K

[18](#page-21-0)

```
key_signature() (fret-
      work.midi.MidiOutFile.MidiOutFile method),
      11
key_signature() (fret-
      work.midi.MidiOutStream.MidiOutStream
      method), 14
key_signature() (fret-
      work.midi.MidiToText.MidiToText method),
      18
```
is\_status() (*in module fretwork.midi.constants*), [21](#page-24-3)

## L

```
lyric() (fretwork.midi.MidiOutFile.MidiOutFile
        method), 11
lyric() (fretwork.midi.MidiOutStream.MidiOutStream
        method), 15
lyric() (fretwork.midi.MidiToText.MidiToText
```

```
28 Index
```
meta event() (*fret-* note on() *work.midi.MidiOutStream.MidiOutStream method*), [15](#page-18-0) meta\_event() (*fretwork.midi.MidiToText.MidiToText method*), [18](#page-21-0) meta slice() (*fretwork.midi.MidiOutFile.MidiOutFile method*), [11](#page-14-0) midi\_ch\_prefix() (*fretwork.midi.MidiOutFile.MidiOutFile method*), [11](#page-14-0) midi\_ch\_prefix() (*fretwork.midi.MidiOutStream.MidiOutStream method*), [15](#page-18-0) midi\_ch\_prefix() (*fretwork.midi.MidiToText.MidiToText method*), [18](#page-21-0) midi\_port() (*fretwork.midi.MidiOutFile.MidiOutFile method*), [11](#page-14-0) midi\_port() (*fretwork.midi.MidiOutStream.MidiOutStream method*), [15](#page-18-0) midi\_port() (*fretwork.midi.MidiToText.MidiToText method*), [18](#page-21-0) midi time code() (*fretwork.midi.MidiOutFile.MidiOutFile method*), [12](#page-15-0) midi\_time\_code() (*fretwork.midi.MidiOutStream.MidiOutStream method*), [15](#page-18-0) midi\_time\_code() (*fretwork.midi.MidiToText.MidiToText method*), [18](#page-21-0) MidiFileParser (*class in fretwork.midi.MidiFileParser*), [9](#page-12-2) MidiInFile (*class in fretwork.midi.MidiInFile*), [9](#page-12-2) MidiInStream (*class in fretwork.midi.MidiInStream*), [10](#page-13-2) MidiOutFile (*class in fretwork.midi.MidiOutFile*), [10](#page-13-2) MidiOutStream (*class in fretwork.midi.MidiOutStream*), [13](#page-16-2) MidiToText (*class in fretwork.midi.MidiToText*), [17](#page-20-1) moveCursor() (*fretwork.midi.RawInstreamFile.RawInstreamFile method*), [20](#page-23-1) RawInstreamFile (*class in fret-*RawOutstreamFile (*class in fret*read() (*fretwork.midi.MidiInFile.MidiInFile method*), read() (*fretwork.midi.MidiInStream.MidiInStream*

## N

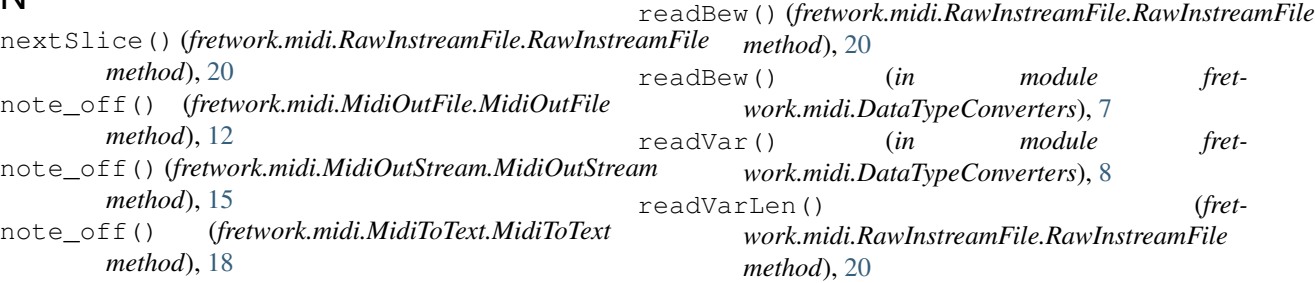

[10](#page-13-2)

*method*), [10](#page-13-2)

note\_on() (*fretwork.midi.MidiOutFile.MidiOutFile method*), [12](#page-15-0) note\_on() (*fretwork.midi.MidiOutStream.MidiOutStream method*), [15](#page-18-0) note\_on() (*fretwork.midi.MidiToText.MidiToText method*), [19](#page-22-0)

## P

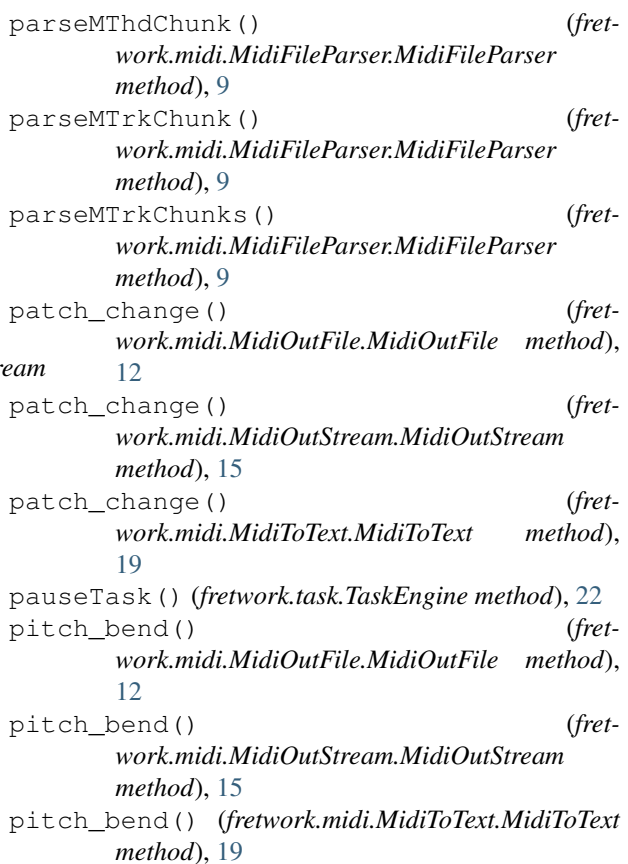

*work.midi.RawInstreamFile*), [20](#page-23-1)

*work.midi.RawOutstreamFile*), [21](#page-24-3)

## R

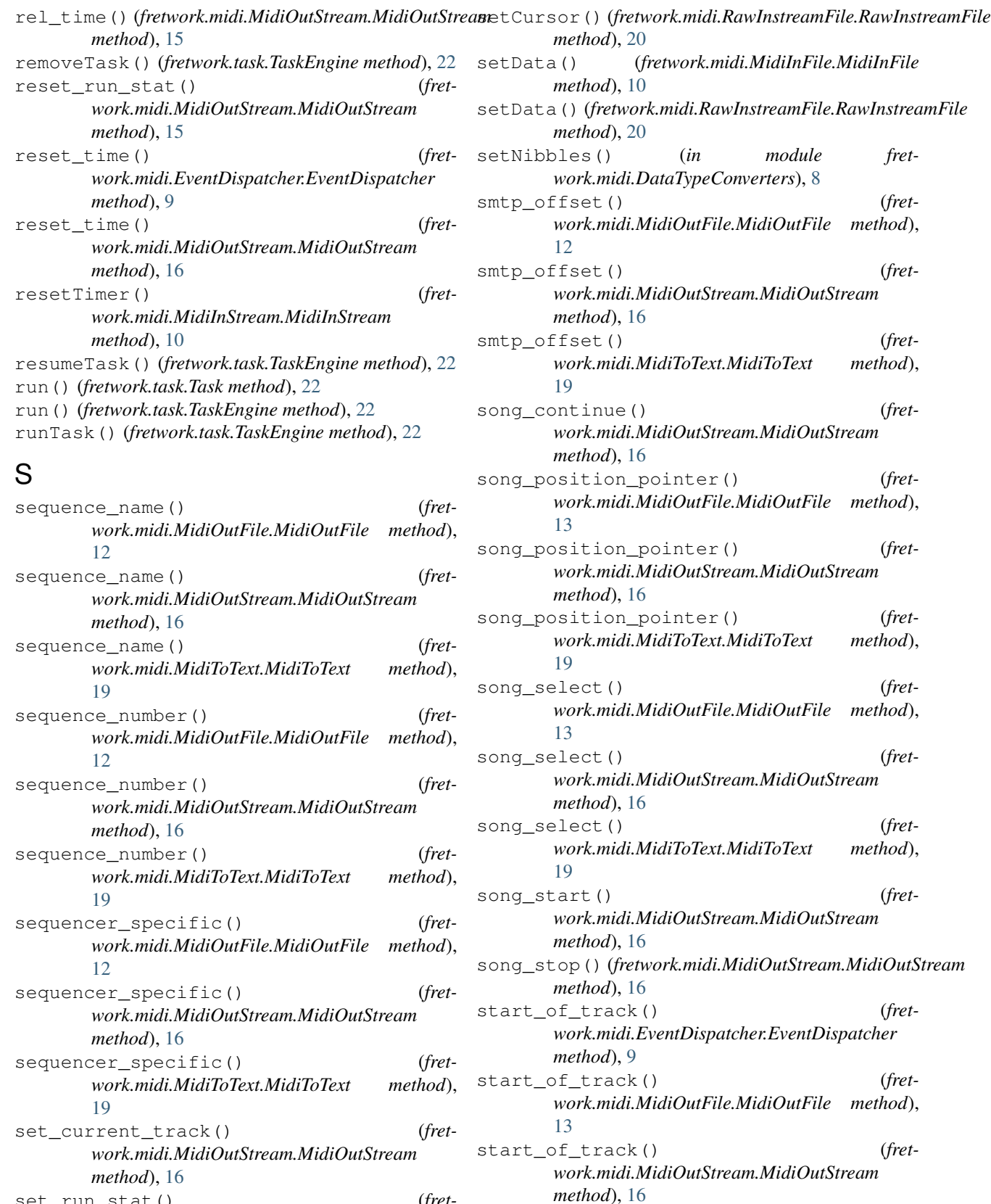

start\_of\_track() (*fret-*

*work.midi.MidiToText.MidiToText method*),

set\_run\_stat() (*fretwork.midi.MidiOutStream.MidiOutStream*

*method*), [16](#page-19-0)

#### [19](#page-22-0) started() (*fretwork.task.Task method*), [22](#page-25-3) stopped() (*fretwork.task.Task method*), [22](#page-25-3) sysex\_event() (*fretwork.midi.EventDispatcher.EventDispatcher method*), [9](#page-12-2) sysex\_event() (*fretwork.midi.MidiToText.MidiToText method*), [20](#page-23-1) system\_commons() (*fretwork.midi.EventDispatcher.EventDispatcher method*), [9](#page-12-2) system\_exclusive() (*fretwork.midi.MidiOutFile.MidiOutFile method*), [13](#page-16-2) system\_exclusive() (*fretwork.midi.MidiOutStream.MidiOutStream method*), [16](#page-19-0) system\_exclusive() (*fretwork.midi.MidiToText.MidiToText method*), [20](#page-23-1) system\_reset() (*fretwork.midi.MidiOutStream.MidiOutStream method*), [16](#page-19-0)

## T

```
Task (class in fretwork.task), 22
TaskEngine (class in fretwork.task), 22
tempo() (fretwork.midi.MidiOutFile.MidiOutFile
        method), 13
tempo() (fretwork.midi.MidiOutStream.MidiOutStream
       method), 16
tempo() (fretwork.midi.MidiToText.MidiToText
       method), 20
text() (fretwork.midi.MidiOutFile.MidiOutFile
        method), 13
text() (fretwork.midi.MidiOutStream.MidiOutStream
        method), 17
text() (fretwork.midi.MidiToText.MidiToText method),
        20
tick() (fretwork.timer.FpsTimer method), 22
tick() (fretwork.timer.Timer method), 23
time() (fretwork.timer.Timer method), 23
time_signature() (fret-
        work.midi.MidiOutFile.MidiOutFile method),
        13
time_signature() (fret-
        work.midi.MidiOutStream.MidiOutStream
        method), 17
time_signature() (fret-
        work.midi.MidiToText.MidiToText method),
        20
Timer (class in fretwork.timer), 22
```
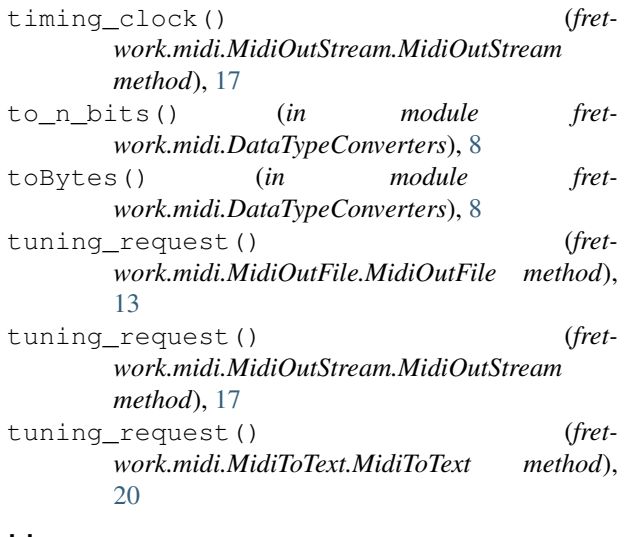

### U

```
unicodify() (in module fretwork.unicode), 23
update time() (fret-
       work.midi.EventDispatcher.EventDispatcher
       method), 9
update time() (fret-
       work.midi.MidiOutStream.MidiOutStream
       method), 17
utf8() (in module fretwork.unicode23
```
## V

varLen() (*in module fretwork.midi.DataTypeConverters*), [8](#page-11-1)

## W

```
write() (fretwork.midi.MidiOutFile.MidiOutFile
       method), 13
write() (fretwork.midi.RawOutstreamFile.RawOutstreamFile
       method), 21
writeBew() (fretwork.midi.RawOutstreamFile.RawOutstreamFile
       method), 21
writeBew() (in module fret-
       work.midi.DataTypeConverters), 8
writeSlice() (fret-
       work.midi.RawOutstreamFile.RawOutstreamFile
       method), 21
writeVar() (in module fret-
       work.midi.DataTypeConverters), 8
writeVarLen() (fret-
       work.midi.RawOutstreamFile.RawOutstreamFile
       method), 21
```